### **Données Offre de transport Ile-de-France Mobilités au format GTFS**

Version 2.1

**Mars 2022**

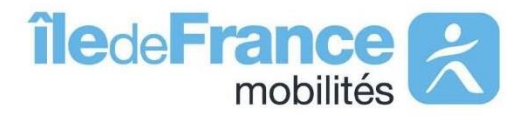

Dans le cadre de ses missions d'information, le **Île-de-France Mobilités** collecte auprès des **85 opérateurs** de transport d'Ile-de-France (RATP, SNCF, OPTILE, KEOLIS, RATPDEV, PME et TRANSDEV), les données décrivant l'offre prévue de transport collectif (**lignes, parcours, arrêts, horaires, calendrier, etc**.).

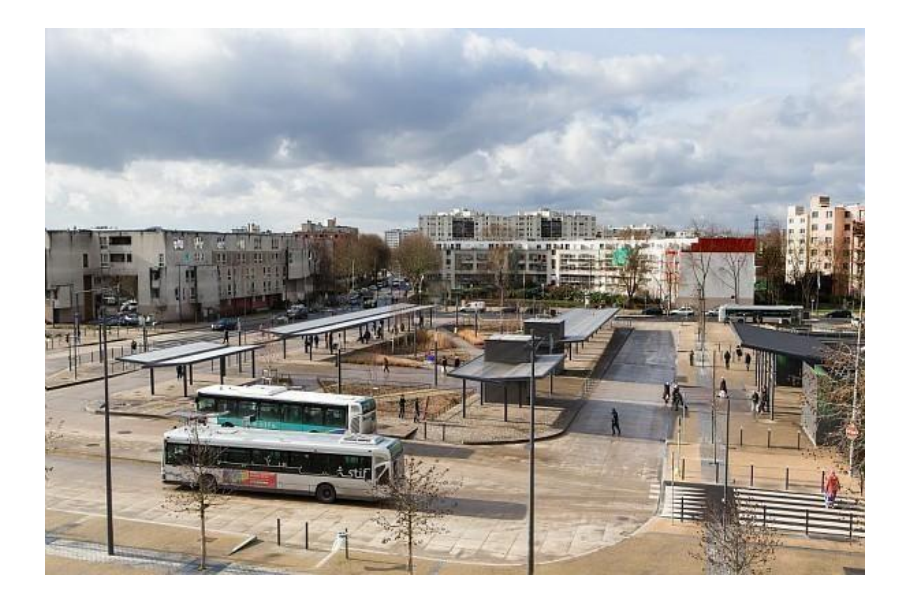

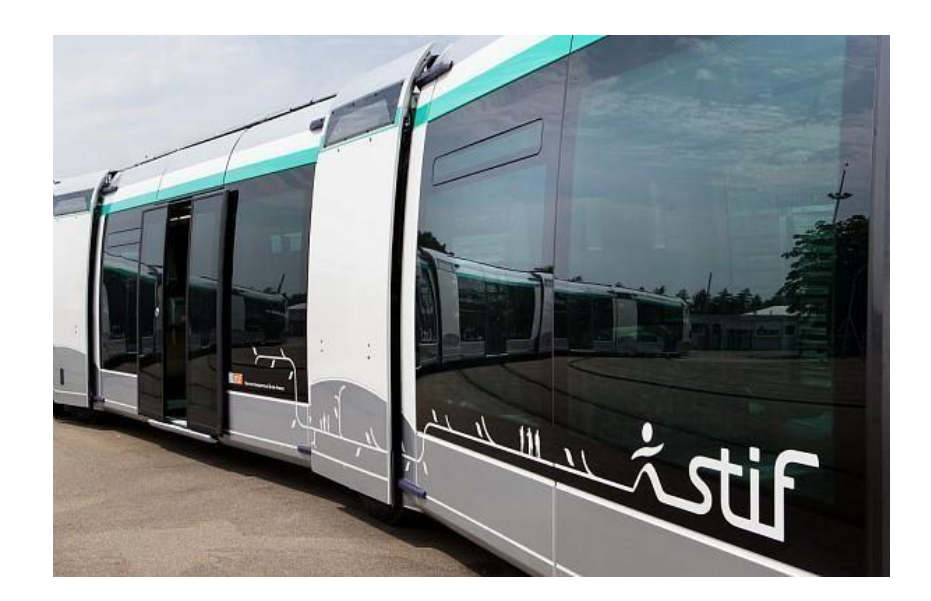

A l'échelle de la Région, ces données sont considérables : c'est plus de **1 900 lignes** de transport , plus de **40 000 arrêts** et environ **540 000 circulations**!

Ces informations alimentent lesservices d'information d'Île-de-France Mobilités (Me déplacer), ceux des transporteurs et les services partenaires.

### **Les dispositifs de diffusion de l'offre de transport**

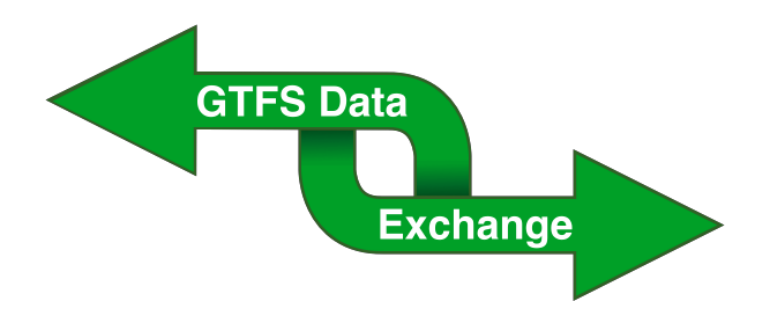

#### **Avec des fichiers GTFS**

- **Données brutes sur tous les** horaires prévus des transporteurs
- Mise à jour les mardis et vendredis
- Données des opérateurs mise en cohérence par Île-de-France Mobilités
- **Données en licence ODBL**

### **En accès dynamique (API Île-de-France Mobilités)**

- Web Services enrichis (itinéraires, etc.) s'appuyant sur les horaires prévus des transporteurs
- Mise à jour les mardis et vendredis
- **Données sous licence ODBL**
- **E** Utilisation de l'API soumises à des CGU

### **D'où proviennent les données ?**

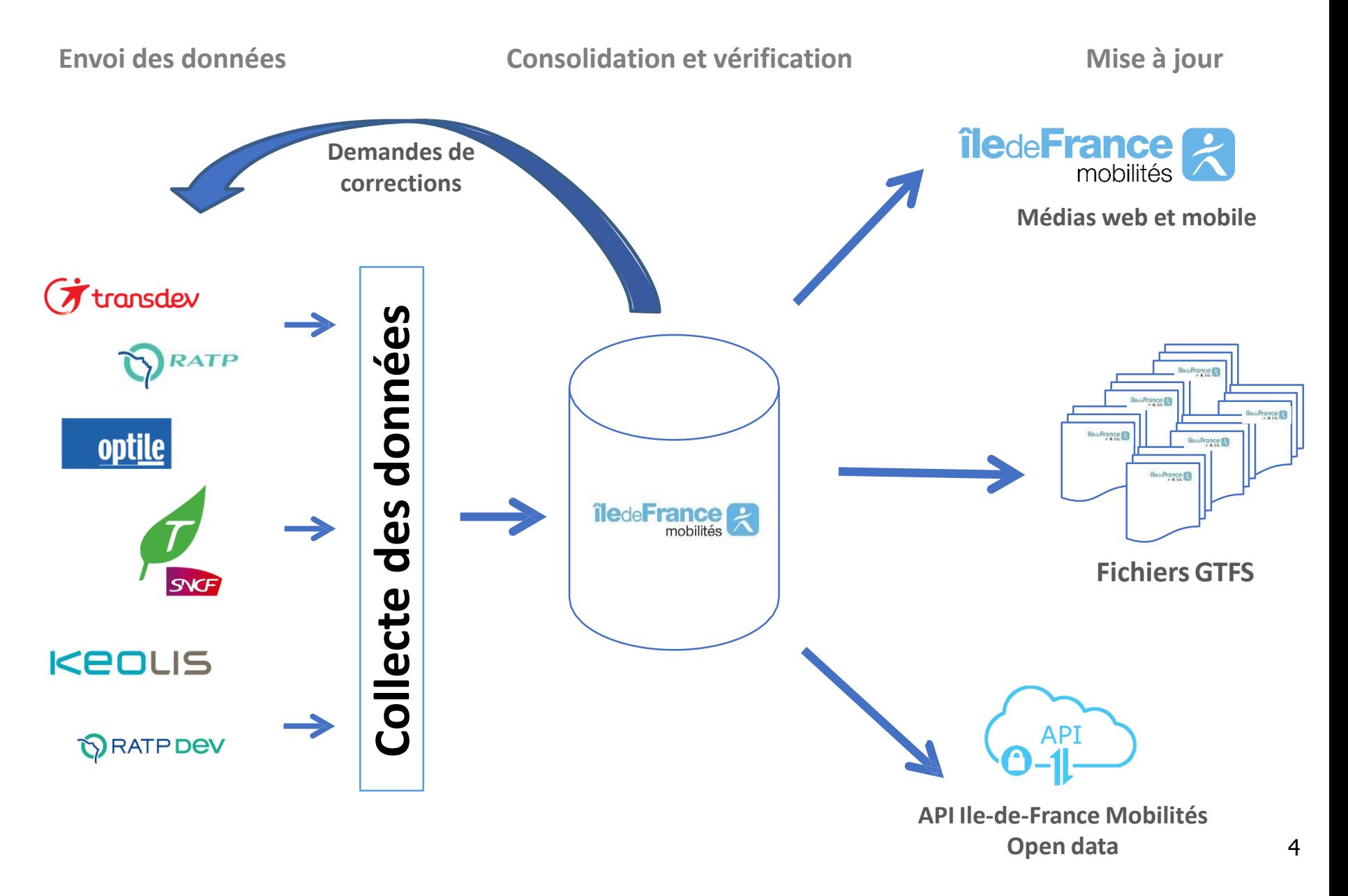

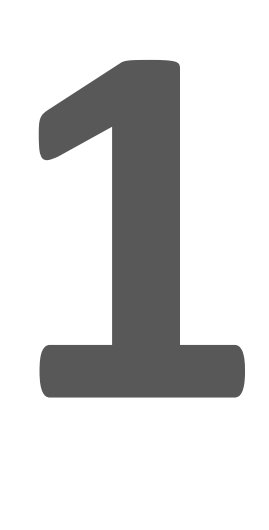

# **De quelles données parle-t-on ?**

### **Qu'est-ce qu'un réseau de transport ?**

Un réseau de transport se compose d'un **groupe de lignes** desservant un **secteur géographique précis**. Plusieurs transporteurs différents peuvent exploiter des lignes d'un réseau.

En Ile-de-France, on compte environ une **centaine de réseaux** dont les lignes sont exploitées par les entreprises OPTILE, la RATP, la SNCF, KEOLIS, RATPDEV, les entreprises PME et TRANSDEV.

Ces réseaux de transport composent le réseau régional intégré de transport.

*Ex : la ligne de bus 21 du réseau Pep's dessert le secteur de Marne laVallée.*

### **Qu'est-ce qu'une ligne de transport ?**

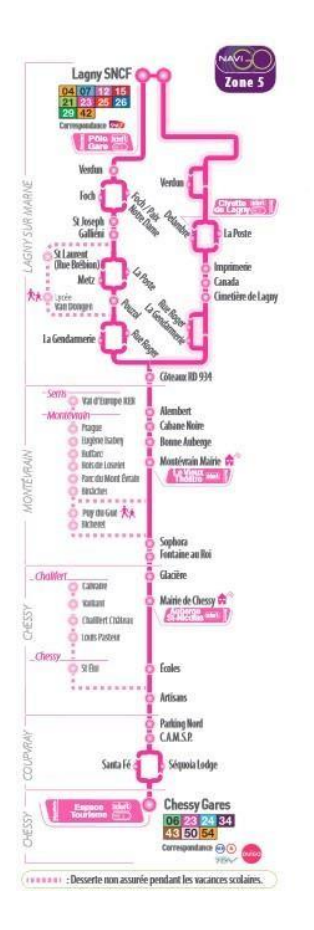

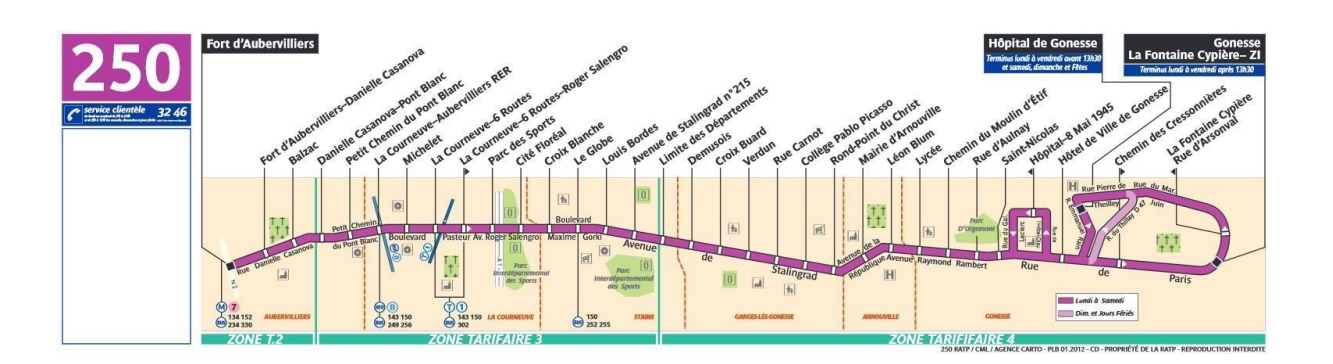

**Une ligne regroupe un ou plusieurs itinéraires prédéfinis de transport en commun définissant un service offert au public bien identifié, le plus souvent par un nom ou un code commercial (voyageur).**

**Exemple : la ligne de bus 250, le tramway T5, le RER A, etc.**

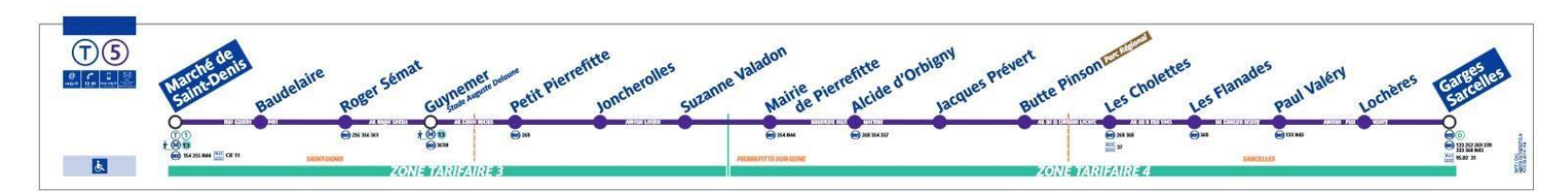

### **Qu'est-ce qu'un arrêt ?**

Sur le terrain, un arrêt **peut prendre de multiples formes** : un zébra sur la voirie, une gare routière, une station de métro, une gare, un pôle d'échanges…

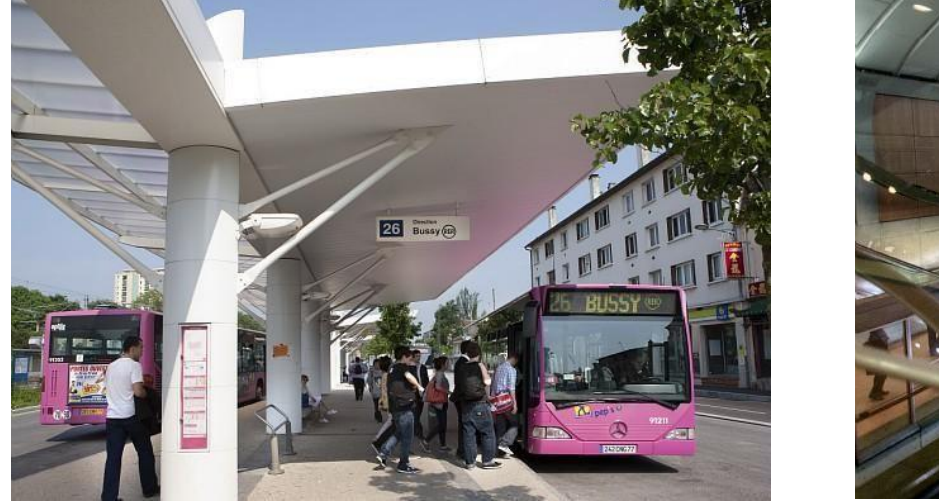

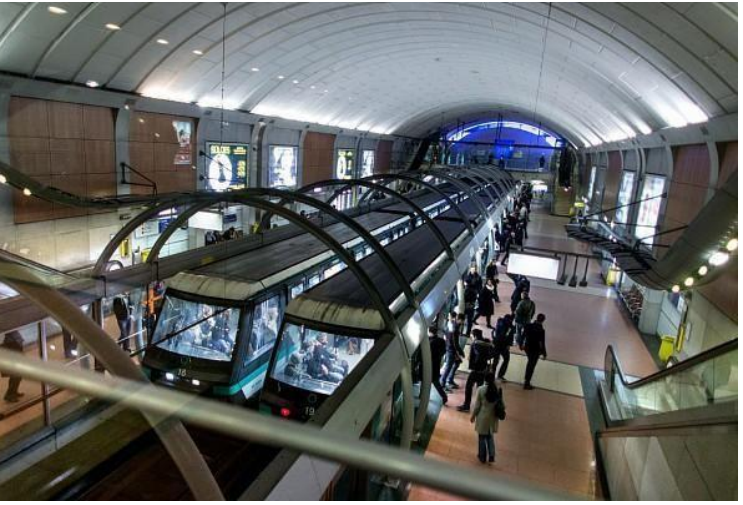

Il constitue à la fois le lieu où s'arrête les véhicules mais aussi des pôles multi modaux importants : Un arrêt de transport en commun est un **objet complexe** à modéliser!

### **Qu'est-ce qu'un arrêt ?**

Dans le référentiel Arrêts Île-de-France Mobilités, on distingue la zone d'embarquement de la Zone de lieu qui correspondent dans les données d'offre à **l'arrêt physique** (StopPoint) et à **l'arrêt commercial** (StopArea).

Selon les données consultées, le vocabulaire utilisé pour déterminer un même objet peut différer. La correspondance entre les différentes appellations est la suivante :

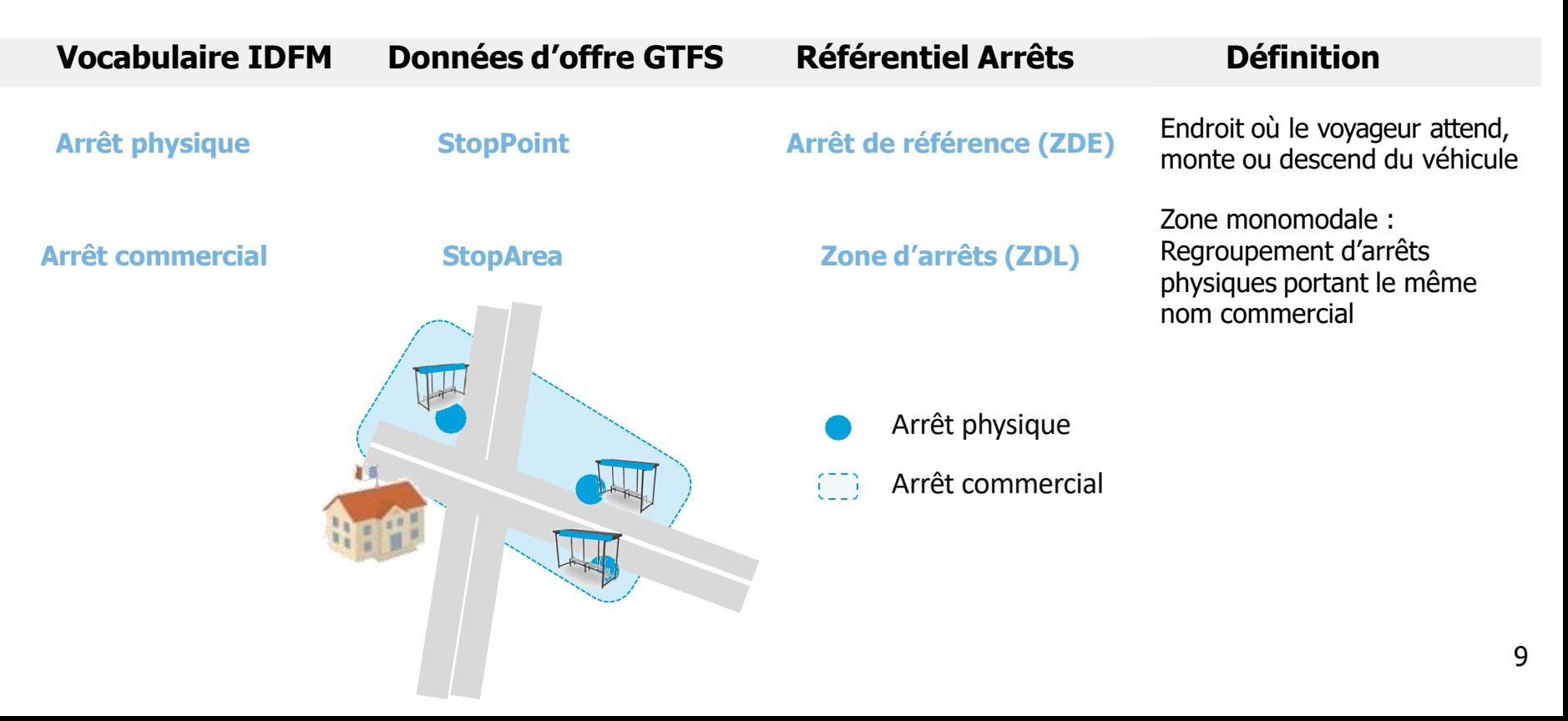

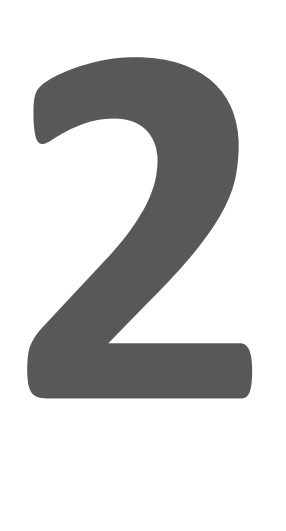

# **Quelles informations sont disponibles ?**

# **Île-de-France Mobilités** met à

- disposition les horaires prévus sur les
- **3 prochaines semaines**, de
- l'ensemble du réseau francilien au format GTFS.

## **Mises à jour régulières des données GTFS sur le portail.**

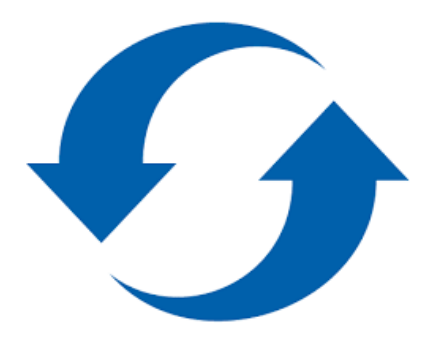

# **Actualisation tous les jours à 17h15 des jeux de données GTFS.**

## **Données d'offre transport en Open Data** 10 fichiers txt composant le GTFS

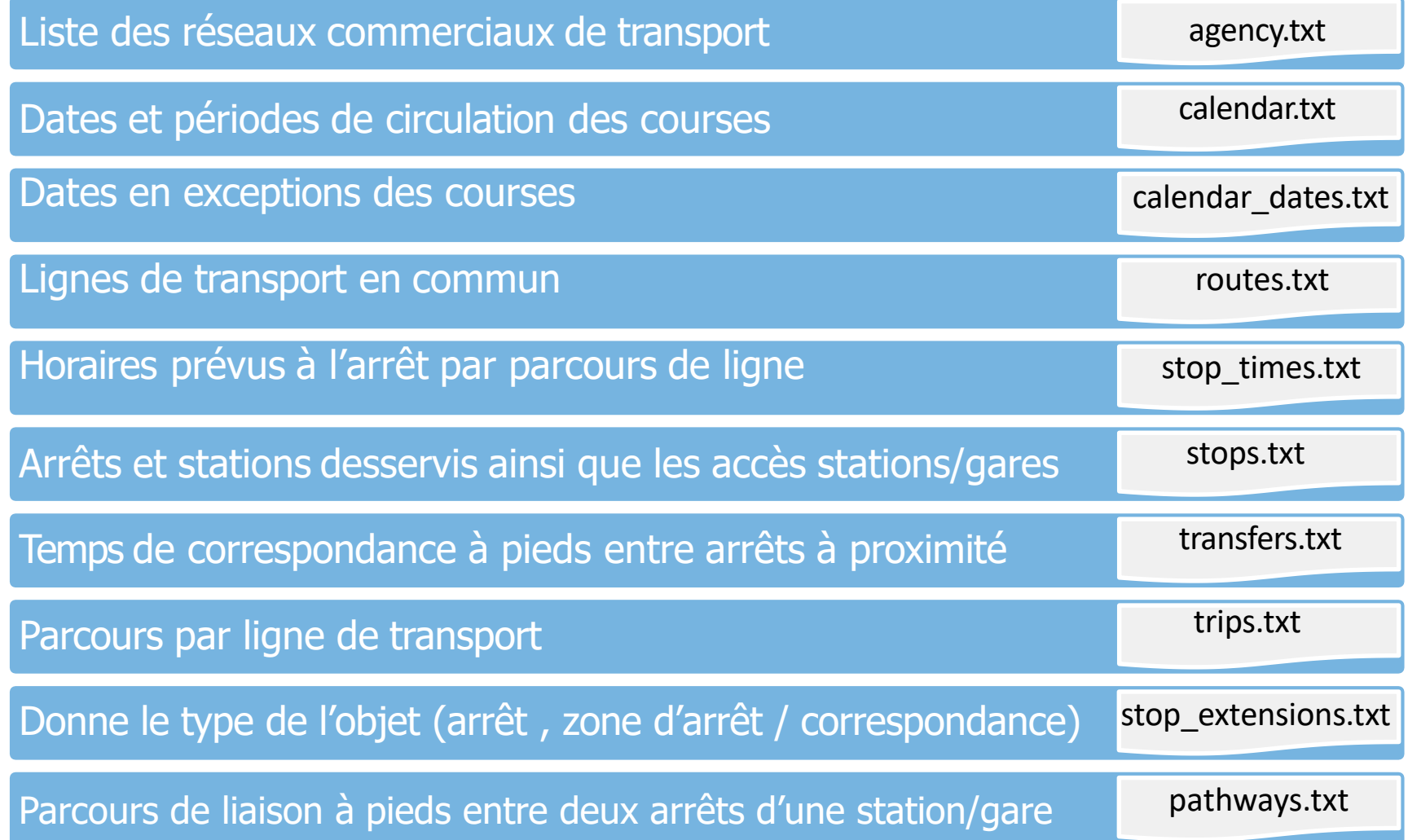

### **Précautions d'usage des données GTFS**

#### **Restrictionssur les données**

▪ Toutes les lignes de transport ne sont pas présentes dans les données GTFS dont certaines lignes de Transport A la Demande (TAD)locales, de navettes communales gratuites, etc.

▪ Certaines lignes TADsont présentes mais le fichier routes.txt ne **précise pas le numéro de réservation** qui est nécessaire. La plupart de ces lignes comportent « sur réservation » ou « TAD » dans leur nom.

▪ Les horaires des **lignes SNCF** incluent les adaptations faites lors de **travaux prévus**, ainsi que les substitutions faites en bus.

(ex : un trajet en bus sera proposé si un tronçon du RER est coupé pour cause de travaux mais qu'une navette bus est mise en place).

**E** Les horaires des lignes RATP n'incluent pas en règle générale, les adaptations faites lors de **travaux prévus**, ni les navettes de bus de substitution mises en place (ex : une fermeture d'une station de métro n'impacte pas les horaires à cette station).

### **Précautions d'usage sur les données GTFS**

#### **Informationssur les horaires**

- Les **horaires** renseignés sont ceux **prévus** ; ils sont sujets aux aléas de la circulation.
- Les données décrivent uniquement l'offre de transport sur les **trois prochaines semaines.**
	- Il est donc nécessaire de **télécharger régulièrement** les données à chaque mise à jour.
	- Certaines lignes peuvent « disparaître » des fichiers : par exemple, les lignes ne circulant pas durant les vacances d'été, ne seront à nouveau présentes dans les fichiers publiés que fin août.

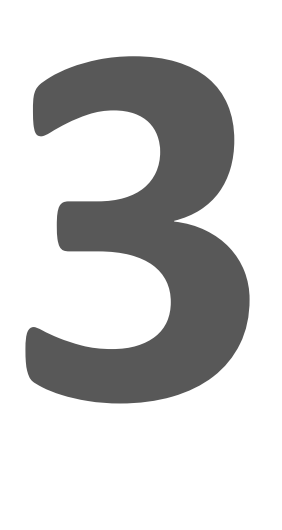

# **Quelle structure de données ?**

### **La structure des fichiers GTFS «Île-de-France Mobilités»**

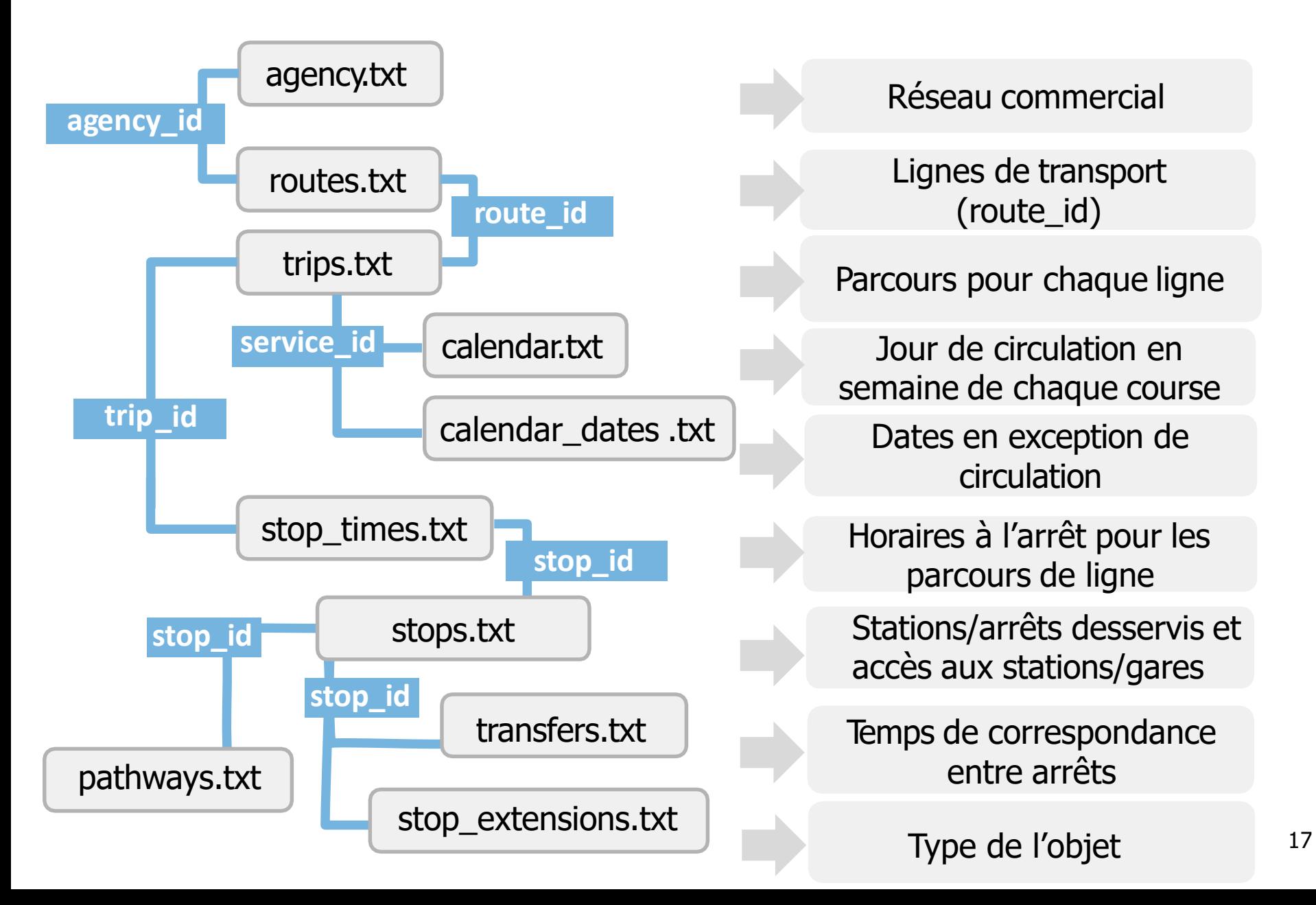

### **La structure des fichiers GTFS «Île-de-France Mobilités»**

Les champs avec une  $\frac{1}{10}$  sont ceux obligatoirement présent dans le GTFS.

Attention, la plupart des stations RER/Train qui sont indiquées accessibles (**wheelchair\_boarding = 1** dans les fichiers **trips.txt** et **stops.txt**) ne le sont pas en toute autonomie.

- Stations SNCF : accessibles sur réservation préalable auprès du service Accès Plus Transilien.
- Stations RATP : accessibles sur demande auprès d'un agent en station.

Pour les lignes de bus RATP déclarées accessibles, tous les arrêts sont indiqués accessibles dans le GTFS, alors que certains arrêts peuvent ne pas l'être. (L'information n'est pas transmise par la RATP mais toutes les lignes déclarées accessibles ont au moins 70% d'arrêts accessibles)

Liste des réseaux commerciaux de transport agency.txt

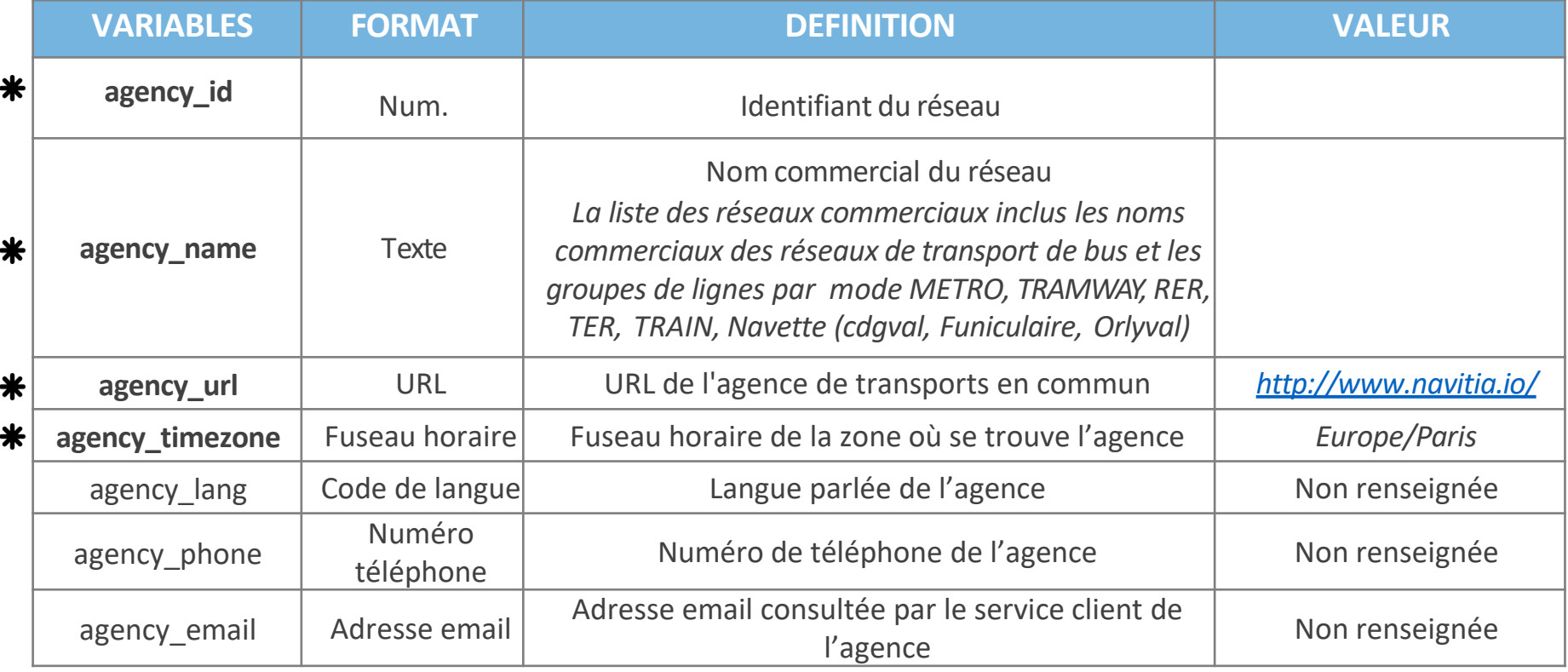

**IDFM:13**, **"Bus en Seine"** ,http://www.navitia.io/,Europe/Paris,,, **IDFM:Operator\_100, "RATP" ,** http://www.navitia.io/,Europe/Paris,,,

⋇

 $\ast$ 

 $\ast$ 

⋇

Liste des lignes de transport Liste des réseaux commerciaux de transport de la proutes.txt

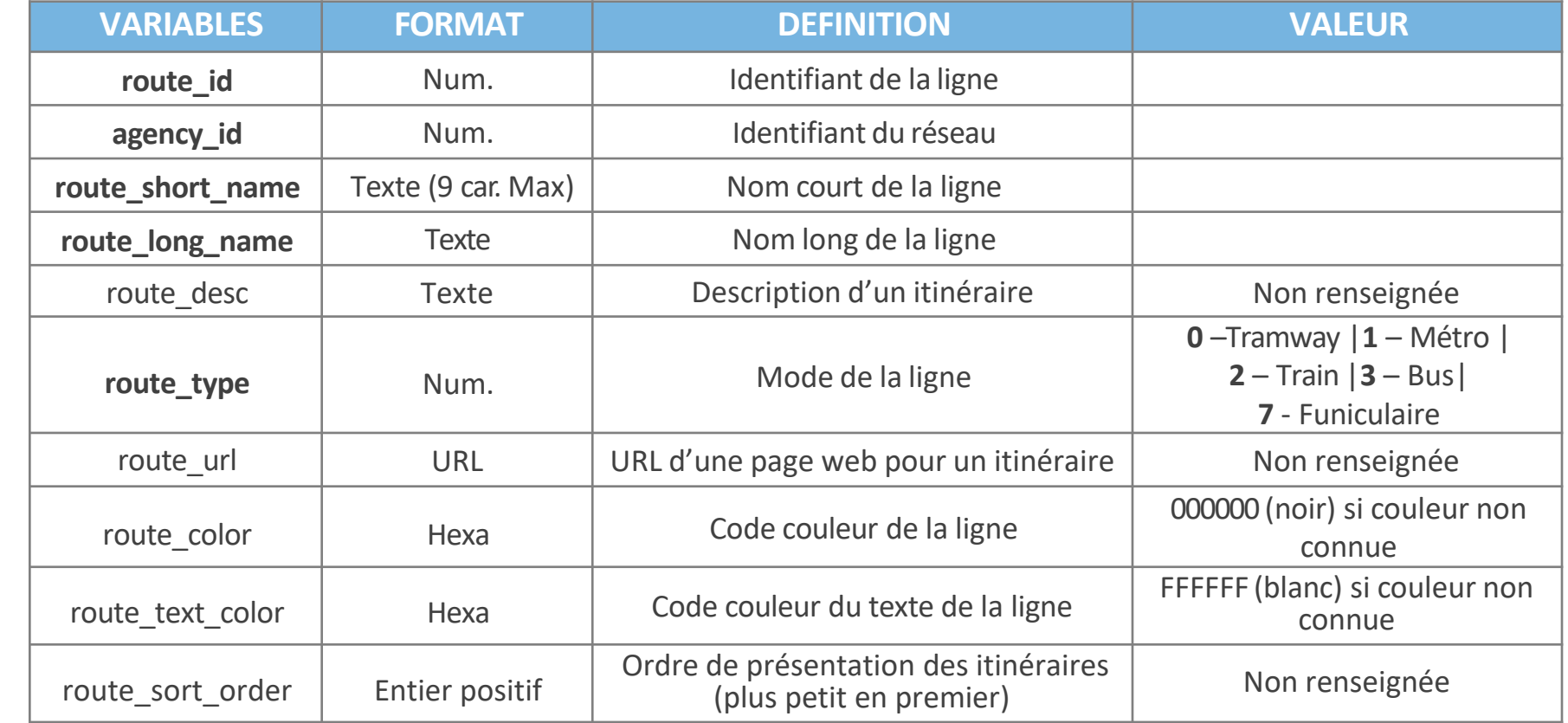

**IDFM:C01371**,**IDFM:Operator\_100**,**1,1,,1,,FFCD00,000000,**

#### Liste des réseaux commerciaux de transport trips.txt

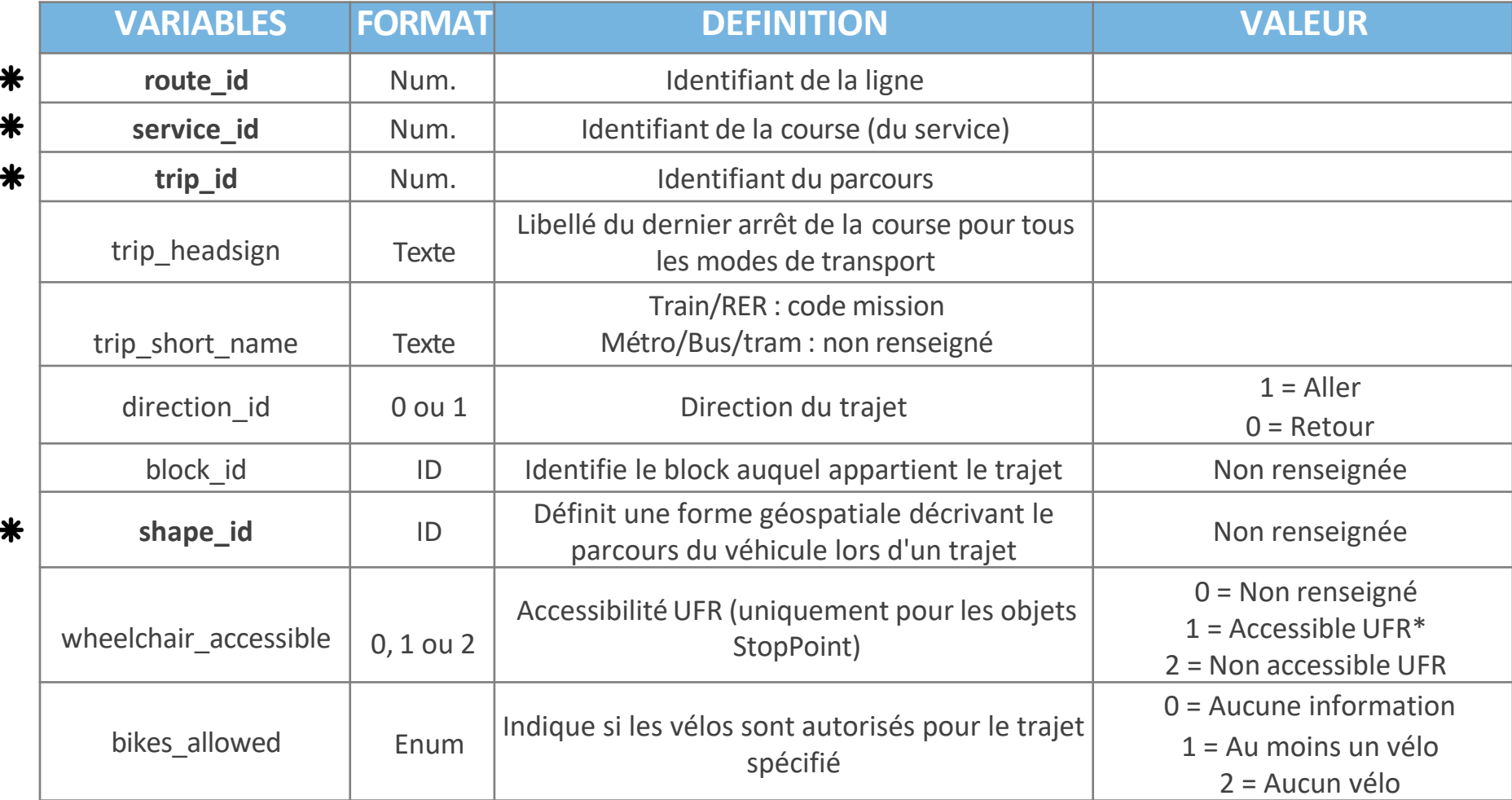

**IDFM:C00886,IDFM:10213,IDFM:TRANSDEV\_IDF\_VAUX\_LE\_PENIL:1416-C00886 11357936**,Nazareth,,0,,,2,0

Liste des réseaux commerciaux de transport de calendar.txt

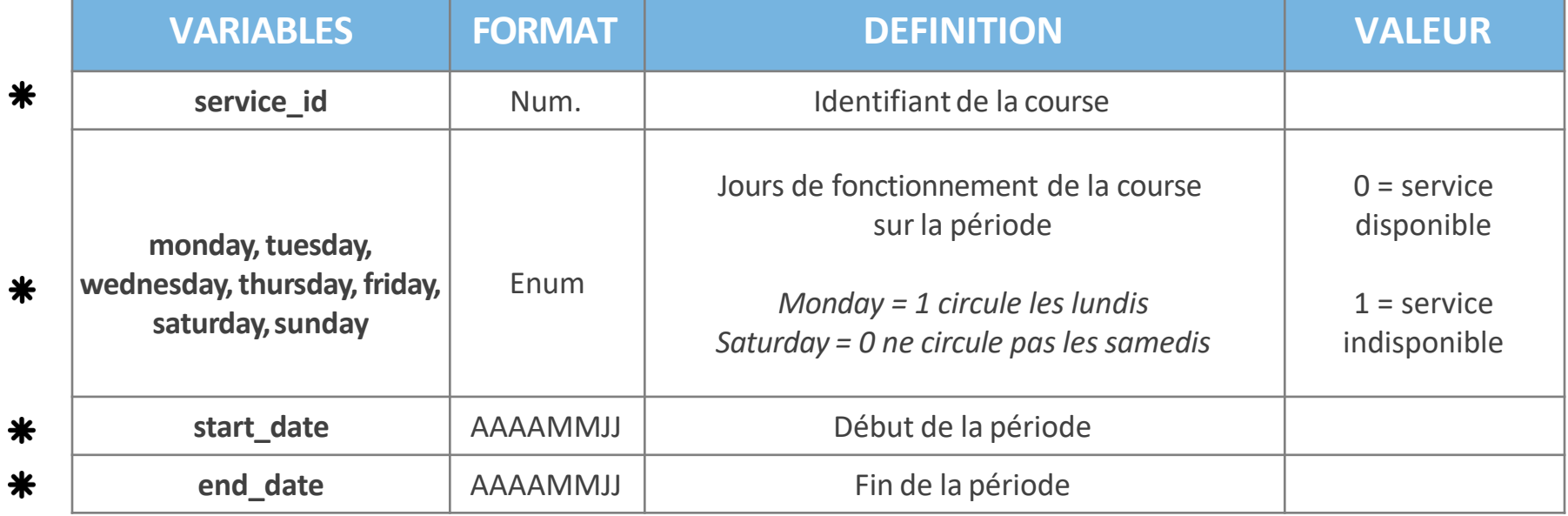

#### **IDFM:100,1,1,1,1,1,0,0,20210506,20210604**

Liste des réseaux commerciaux de transport de calendar\_dates.txt

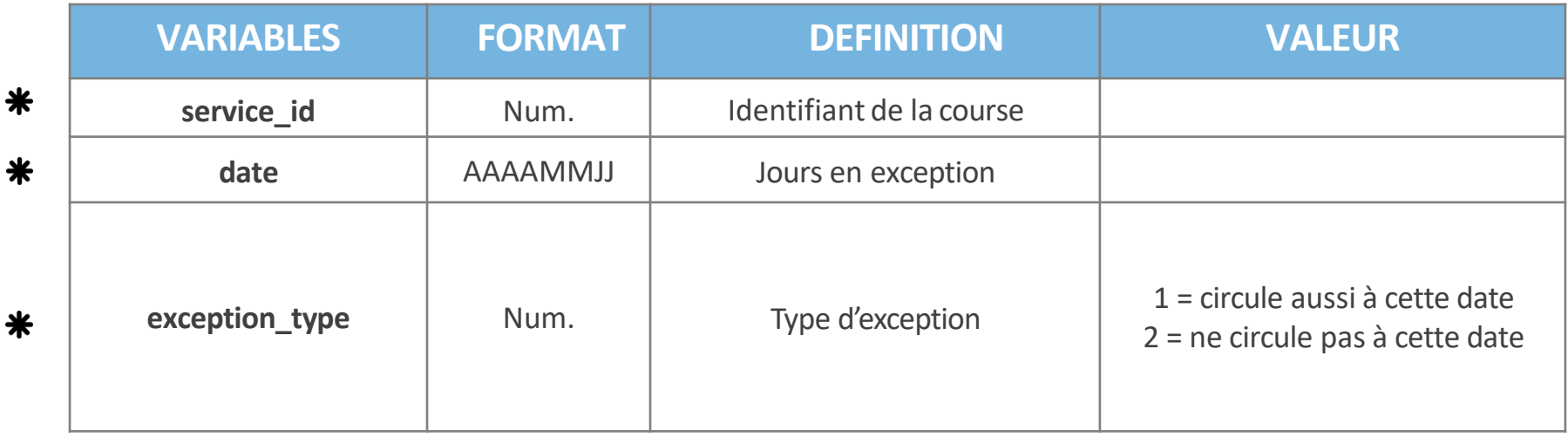

**IDFM:100,20210514,2**

#### Liste des réseaux commerciaux de transport stop\_times.txt

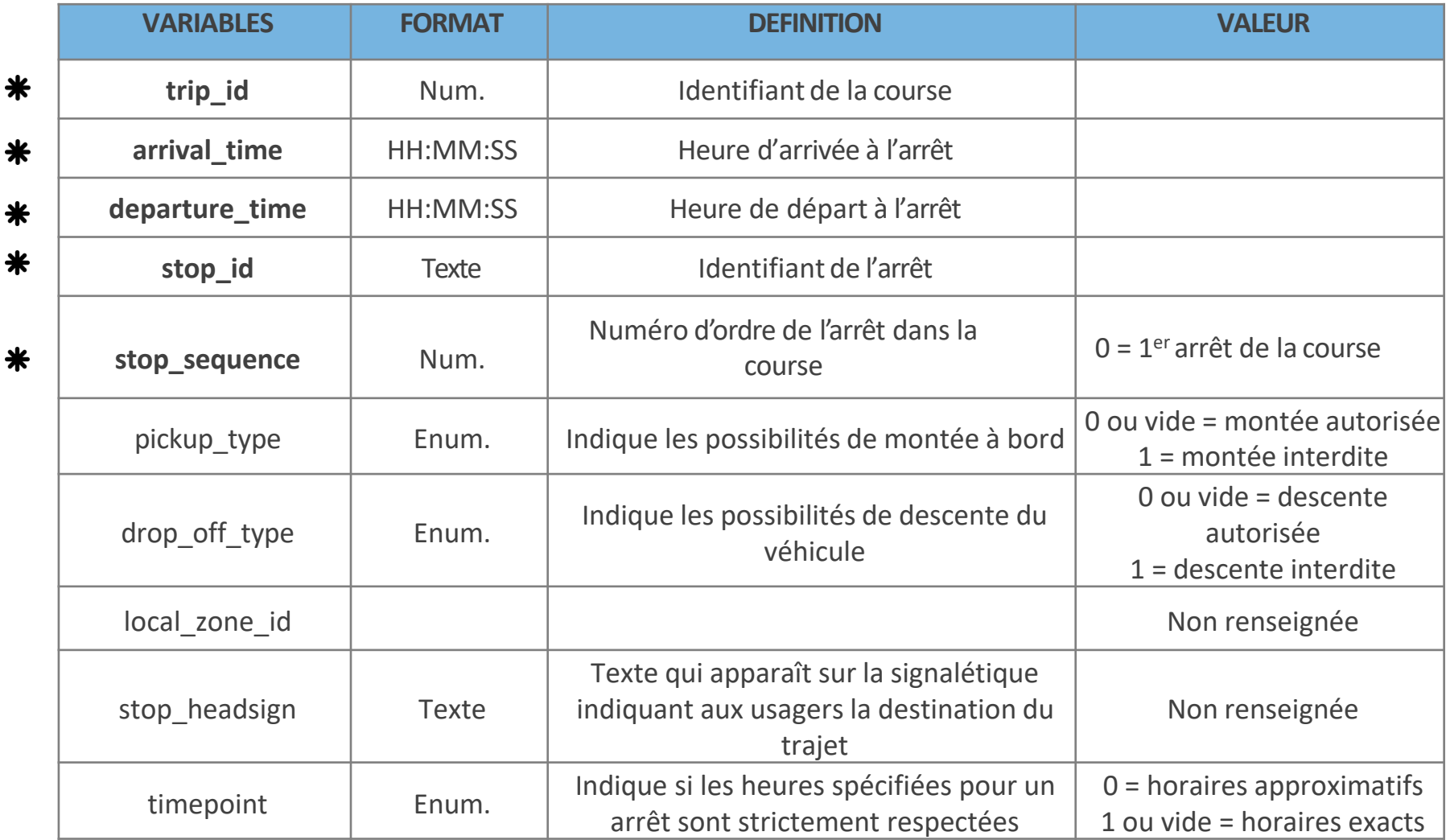

**IDFM:RATP:2747-C01389-122\_3497555\_2379351,16:16:00,16:16:00,IDFM:23310,0,0,1,,,1** <sup>24</sup>

#### Liste des réseaux commerciaux de transport stops.txt

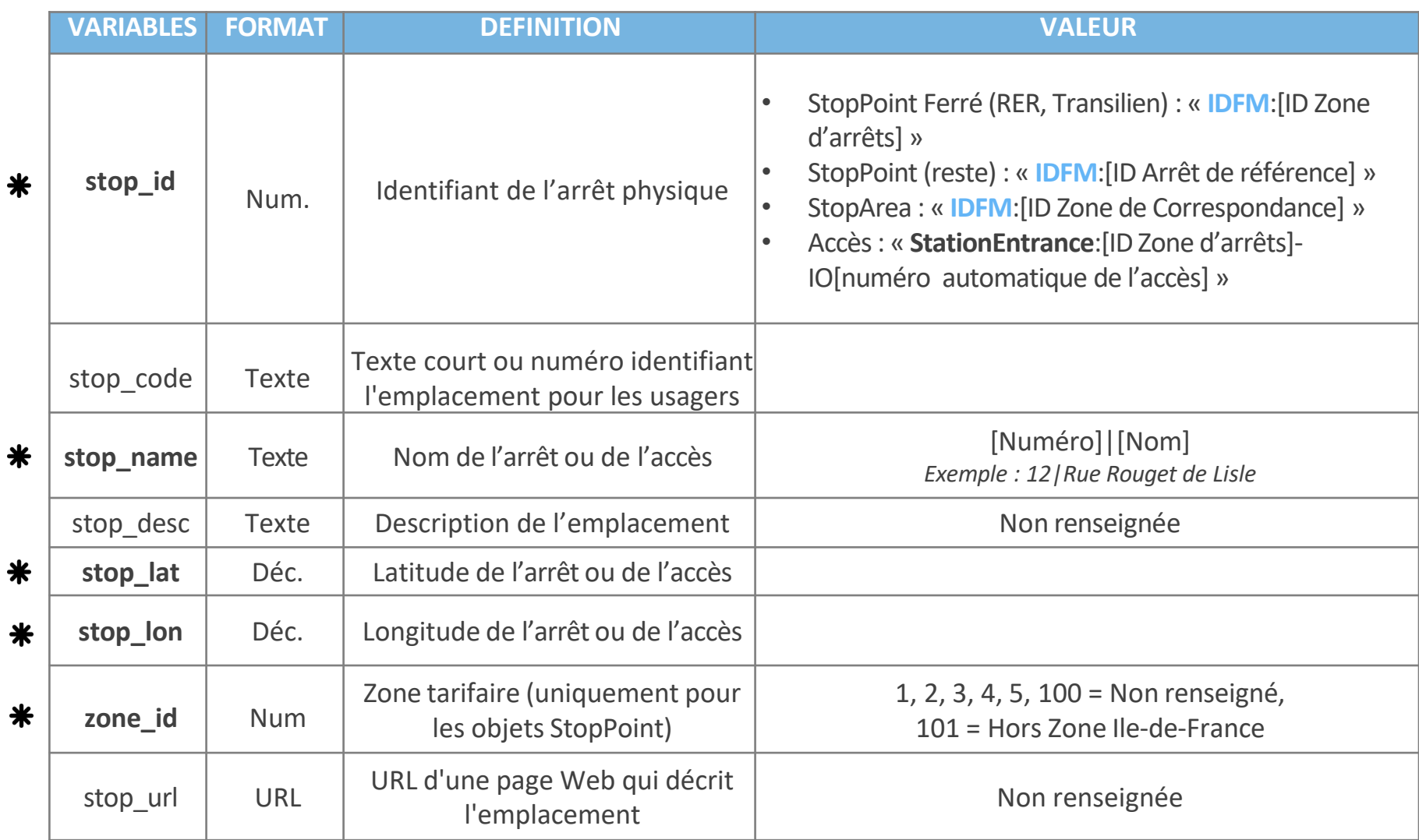

#### Liste des réseaux commerciaux de transport stops.txt

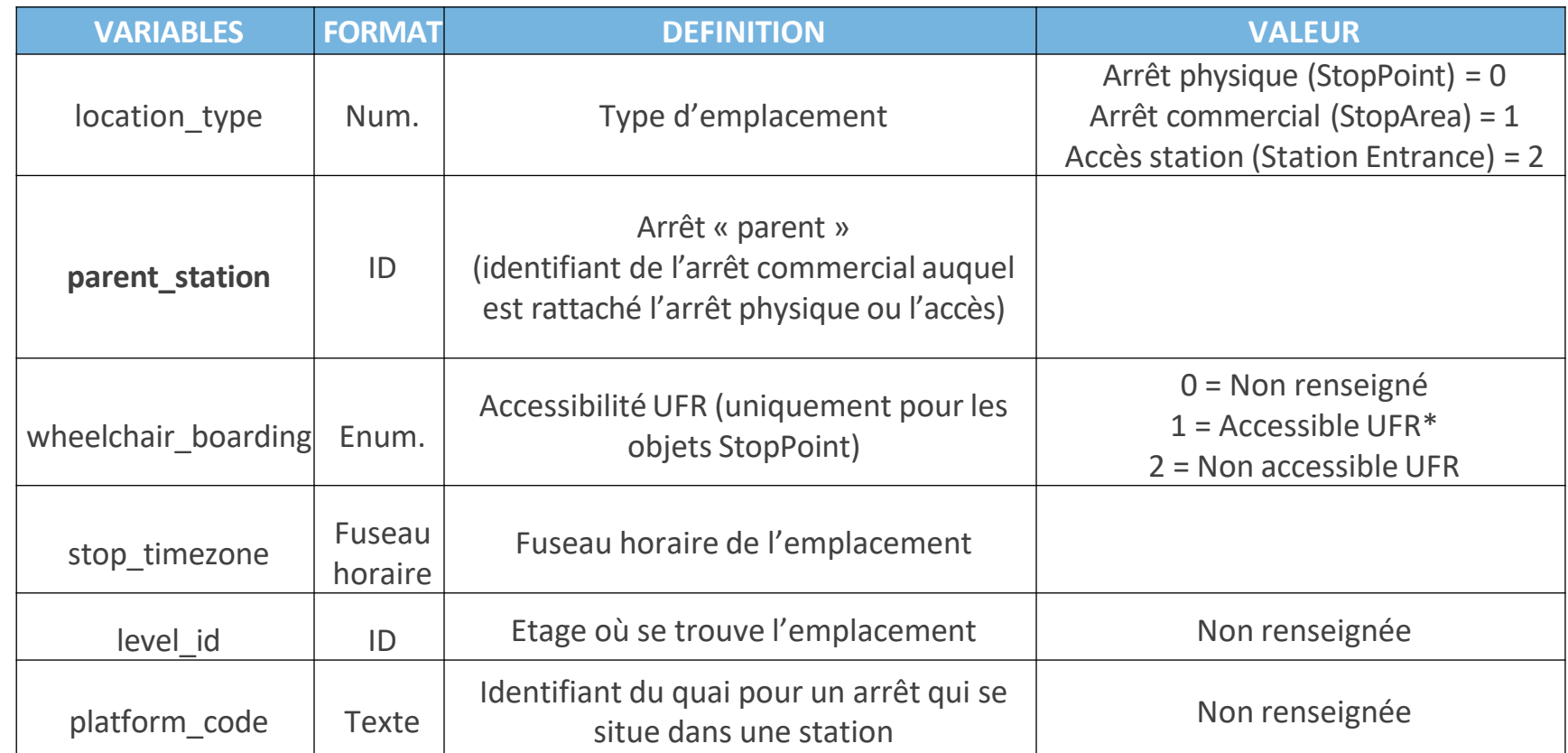

**IDFM:monomodalStopPlace:51699**,,Lycée Robert Doisneau/ Tarterêts,,2.4580906463448327,48.61362834746557,,,0,**IDFM:73684**,,,0, **IDFM:427406**,,Gare de Luzarches,,2.4221070760083125,49.11804878085337,5,,0,**IDFM:67177**,Europe/Paris,,0,

Liste des réseaux commerciaux de transport transfers.txt

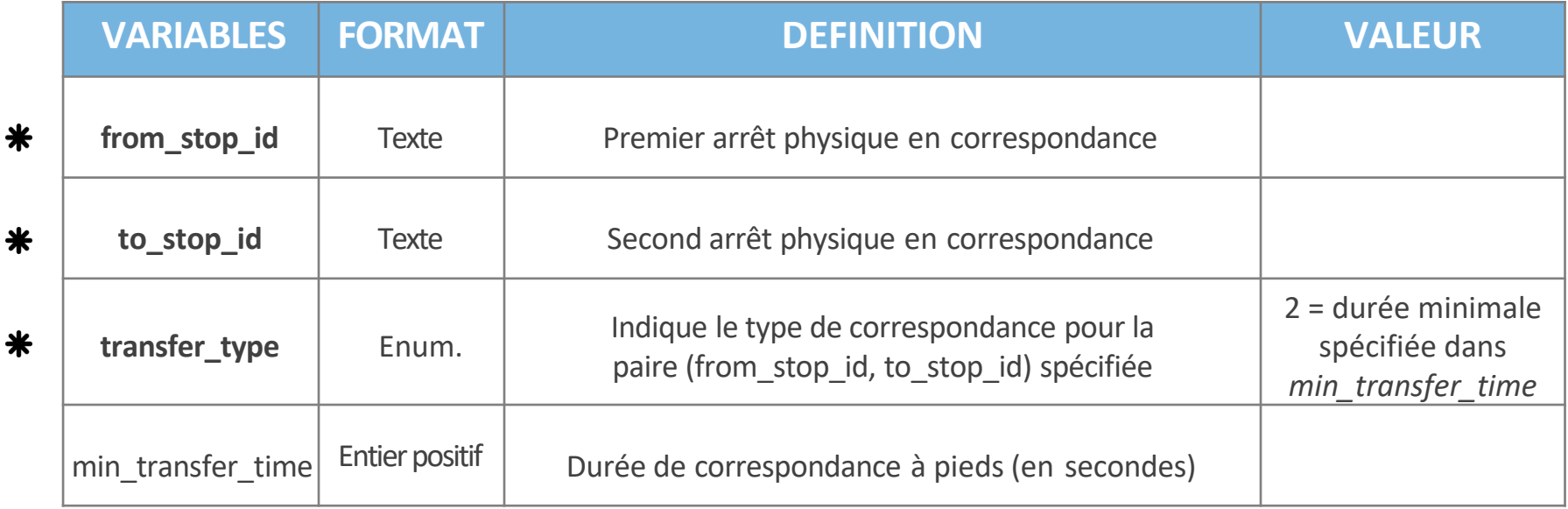

**IDFM:463079**,**IDFM:21966**,2,12

Liste des réseaux commerciaux de transport stop\_extensions.txt

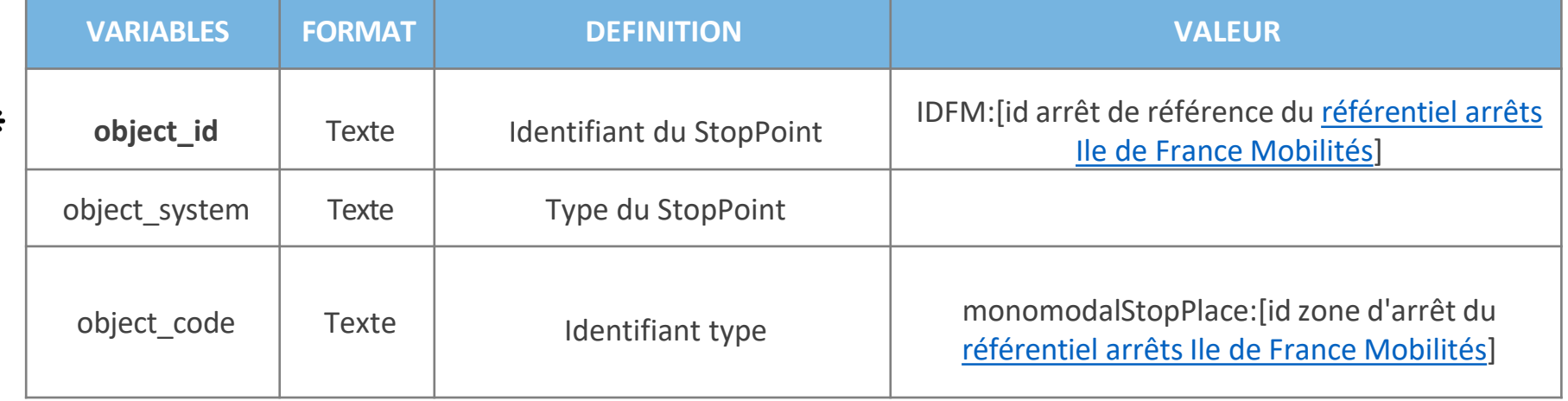

**IDFM:427406**,netex\_monomodal\_stopplace,monomodalStopPlace:473522 **IDFM:427406**,source,FR::Quay:427406:FR1

Liste des réseaux commerciaux de transport pathways.txt

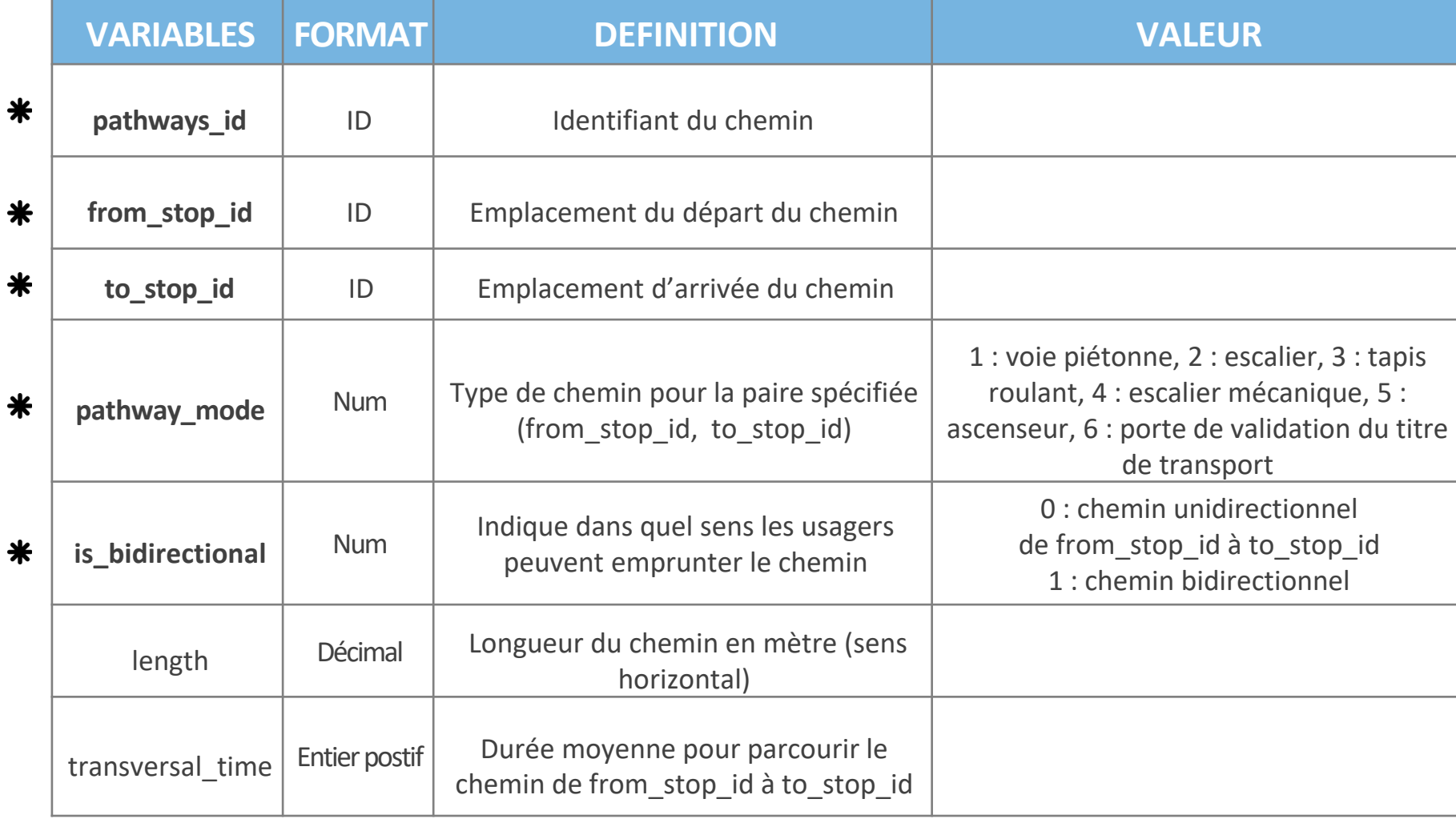

Liste des réseaux commerciaux de transport de la pathways.txt

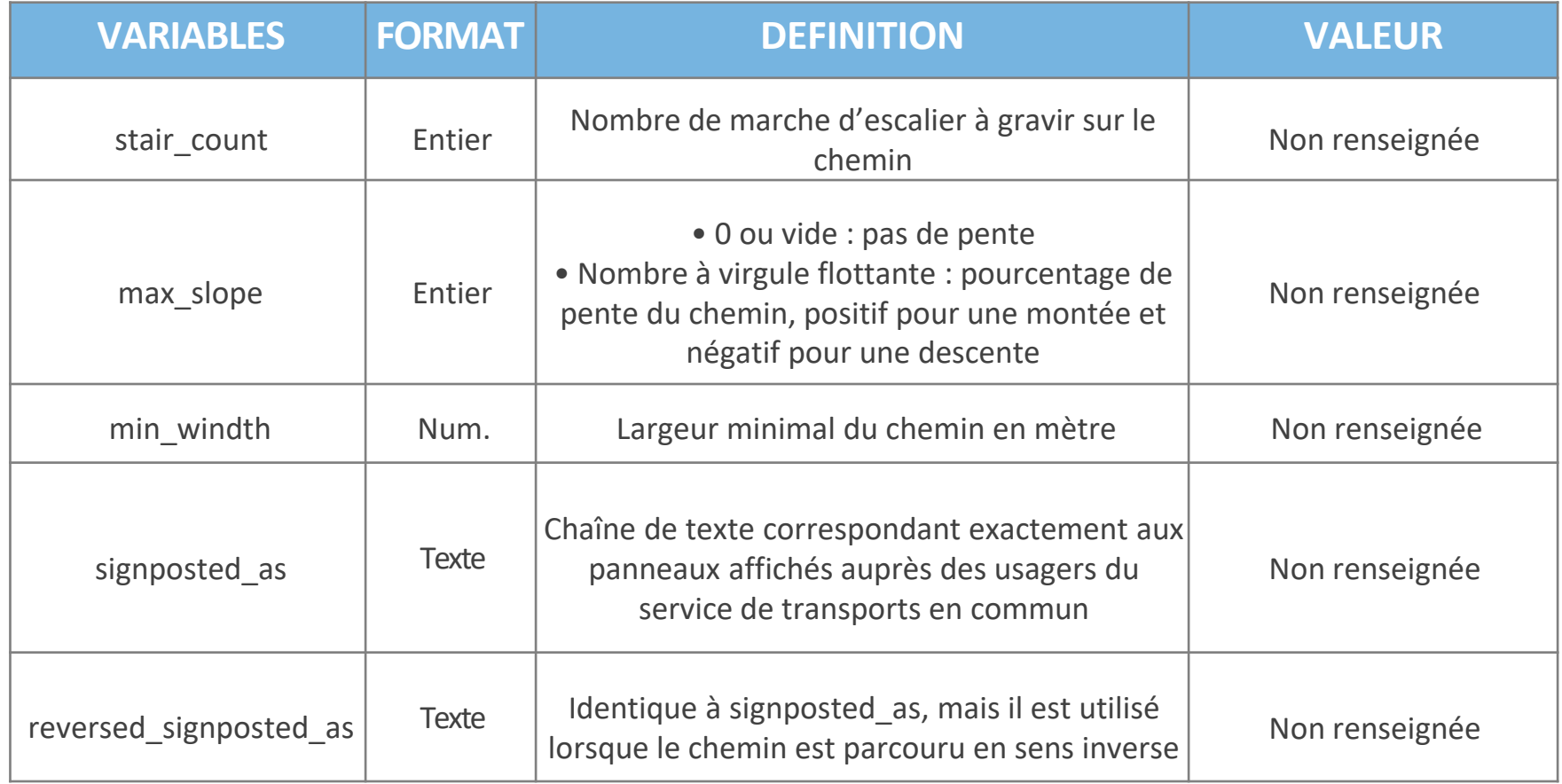

**IDFM:StopPlaceEntrance:475190:IDFM:monomodalStopPlace:47906**, **IDFM:StopPlaceEntrance:475190**, **IDFM:monomodalStopPlace:47906**, 3, 1, 68.58, 87,,,,,

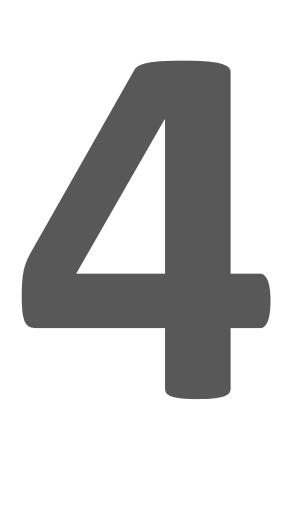

# **Comment sont identifiés les objets ligne et arrêt du GTFS ?**

### **Construction de l'identifiant d'un arrêt de transport**

**Le Référentiel des Arrêts** permet de recenser touts les arrêts de transport en commun circulant en Île-de-France en les identifiant de façon **unique, pérenne et partagée**.

Il se compose de **cinq** concepts hiérarchisés : Arrêt Transporteur > **Arrêt de référence** > **Zone d'Arrêts** > Zone de Correspondance > Pôle d'échange

L'identifiant d'un arrêt de référence (**ArRId**) est présent dans la donnée du référentiel des [arrêts de transport en commun d'île-de-](https://data.iledefrance-mobilites.fr/explore/dataset/arrets/information/)

France

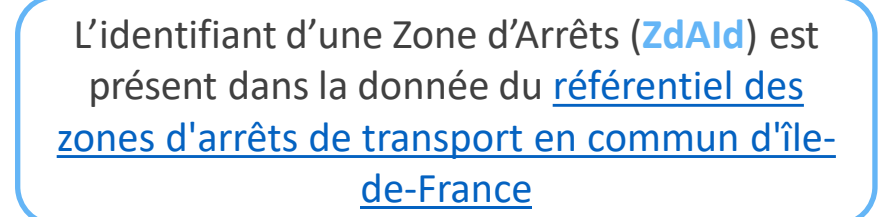

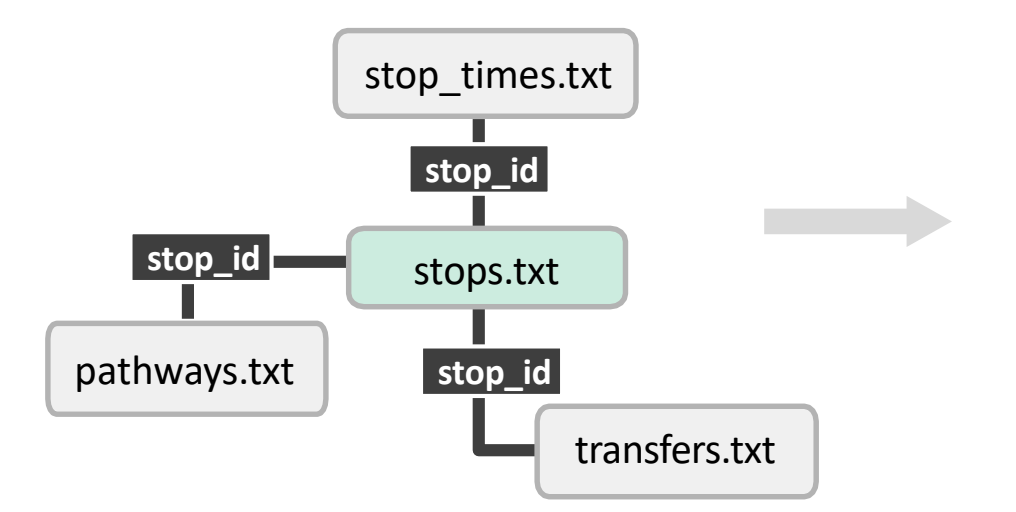

*stop\_id :*

**IDFM:[ArRId]** pour les bus / tram / métro

**IDFM:monomodalStopPlace:[ZdAId]** pour les RER / Transilien

### **Construction de l'identifiant de la ligne de transport**

**Le Référentiel des Lignes** permet de recenser toutes les lignes de transport en commun circulant en Île-de-France en les identifiant de façon **unique, pérenne et partagée**.

Le code de référence de la ligne (**ID\_Line**) est présent dans la donnée du [référentiel des lignes de transport en commun d'île-de-France](https://data.iledefrance-mobilites.fr/explore/dataset/referentiel-des-lignes/information/?disjunctive.transportmode&disjunctive.transportsubmode&disjunctive.operatorname&disjunctive.networkname)

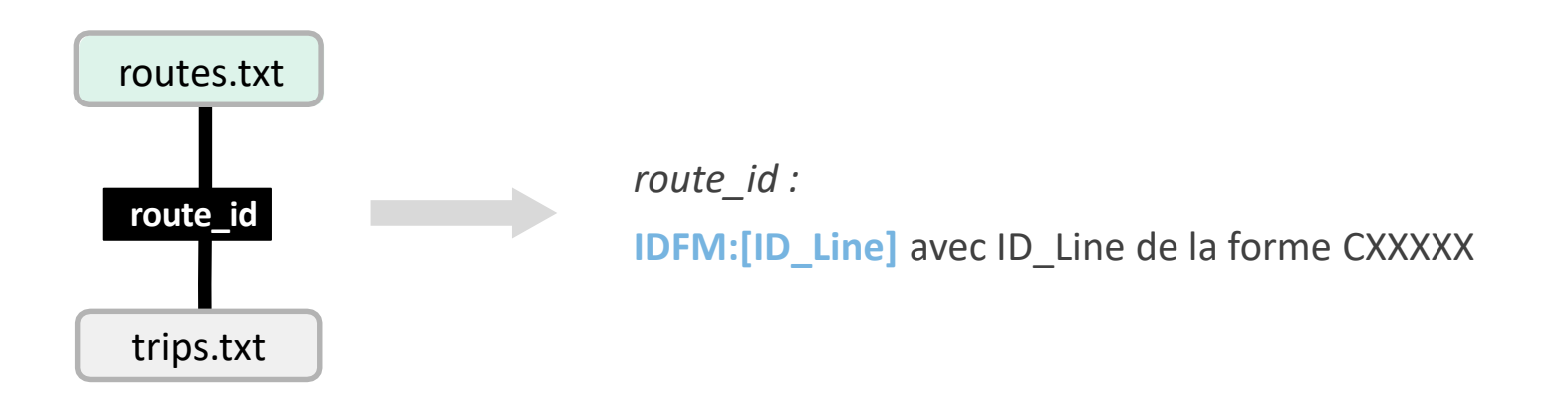

### **Liens avec les autres jeux de données…**

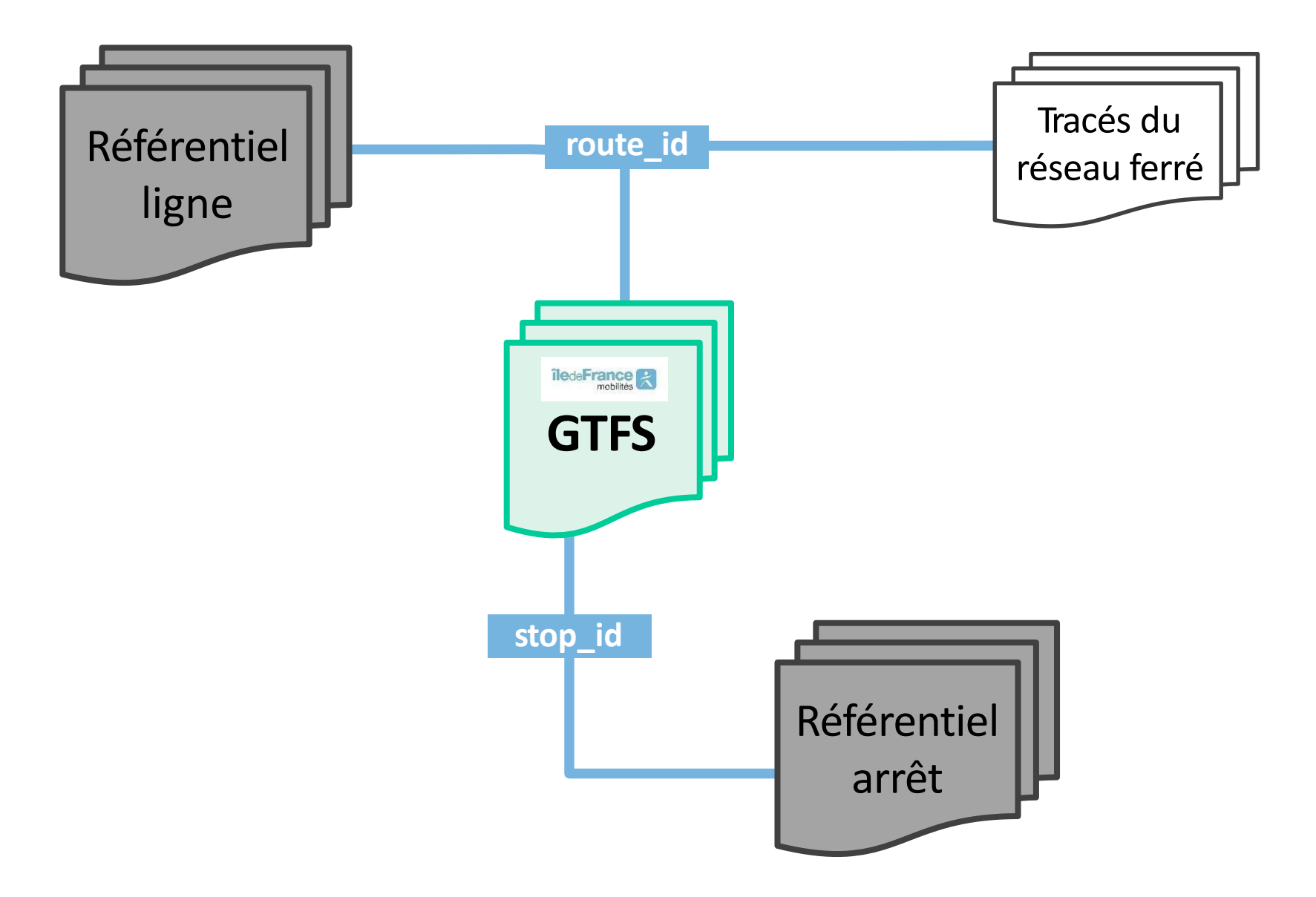

### **Site** Open Data

## **[data.iledefrance-mobilites.fr](https://data.iledefrance-mobilites.fr/pages/home/)**

### **Support** Open Data

## **[opendata@iledefrance-mobilites.fr](mailto:opendata@iledefrance-mobilites.fr)**

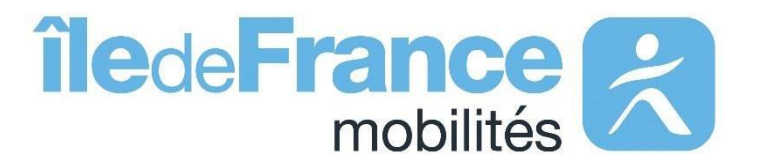

### **Quelques liens utiles…**

#### **Format GTFS**

▪ Spécification GTFS originale : <https://developers.google.com/transit/gtfs/>

#### **Outils d'analyse de fichiers GTFS**

■ Feedvalidor :

<https://github.com/google/transitfeed/wiki/FeedValidator>

▪ Schedule\_viewer:

[https://github.com/google/transitfeed/wiki/ScheduleViewe](https://github.com/google/transitfeed/wiki/ScheduleViewer)r